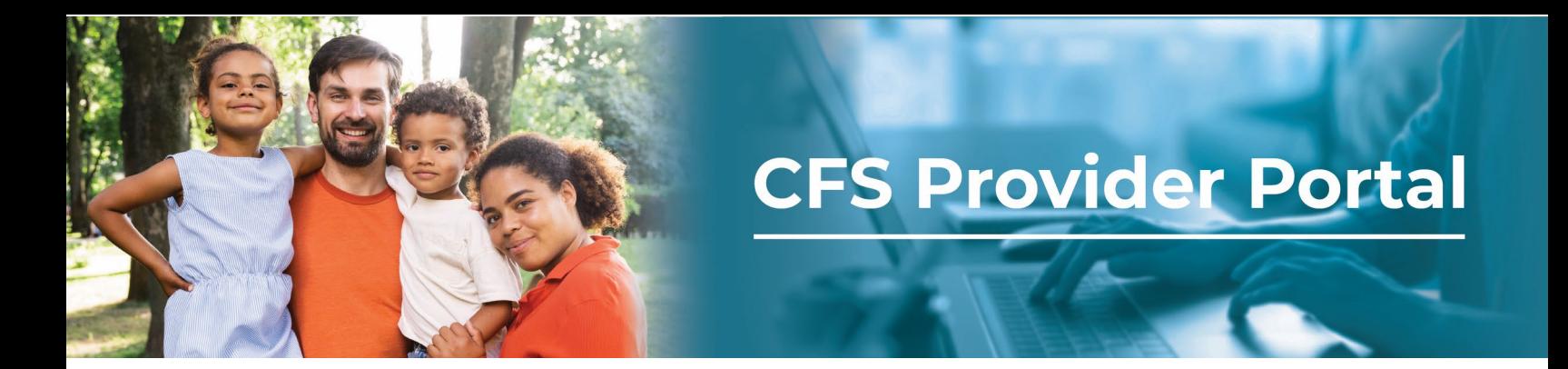

## **How to View the Claims Activity Report**

The Claims Activity Report provides details on the number of claims submitted, the frequency, and the user who submitted the claim.

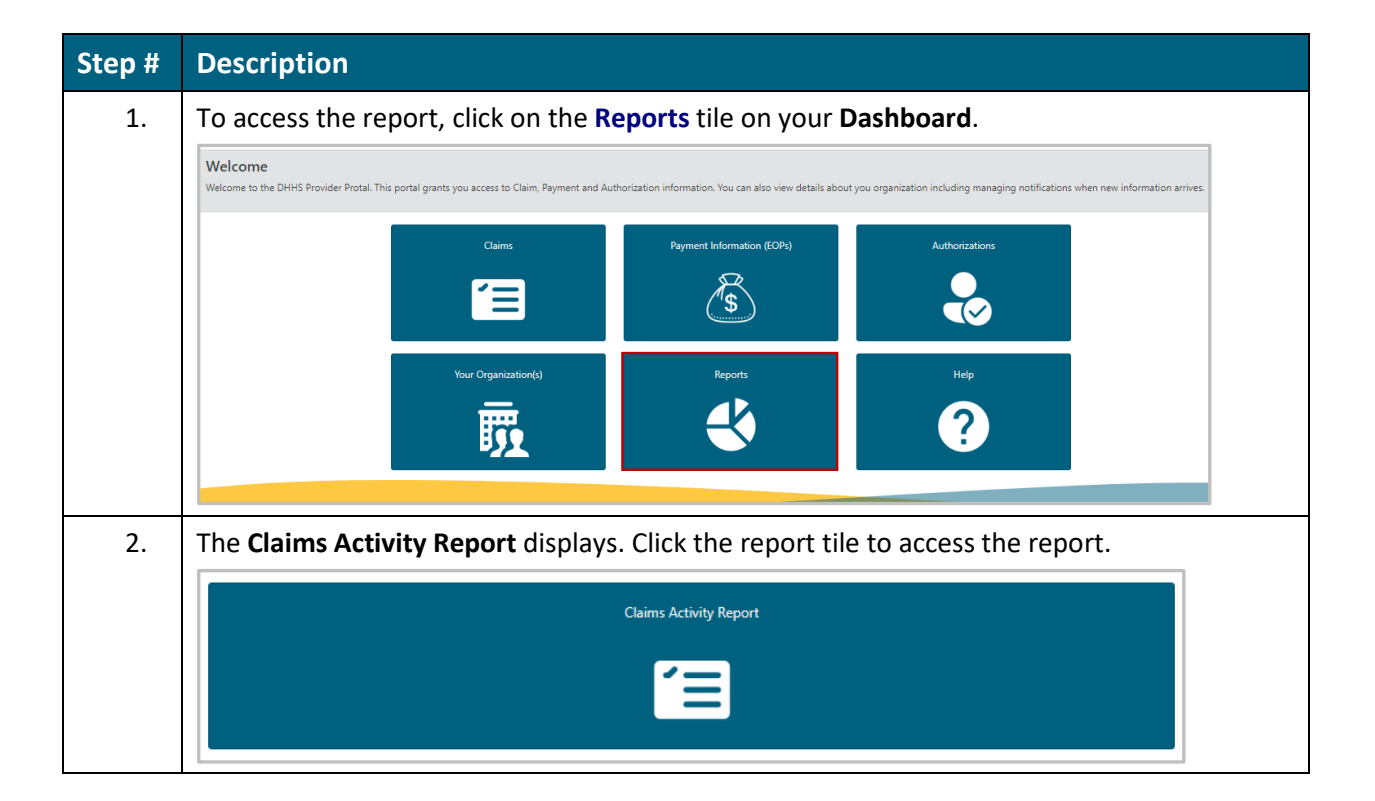

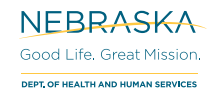

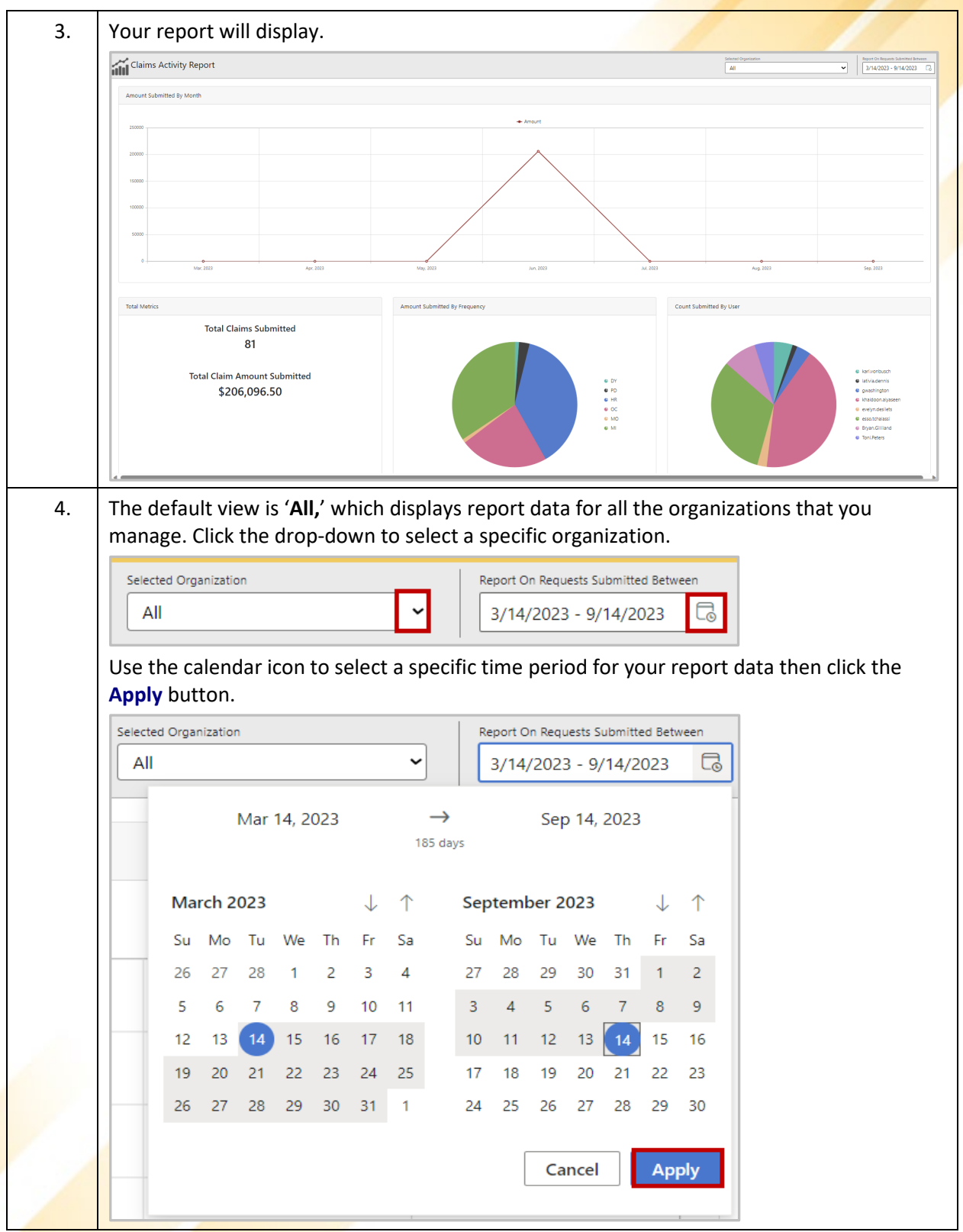

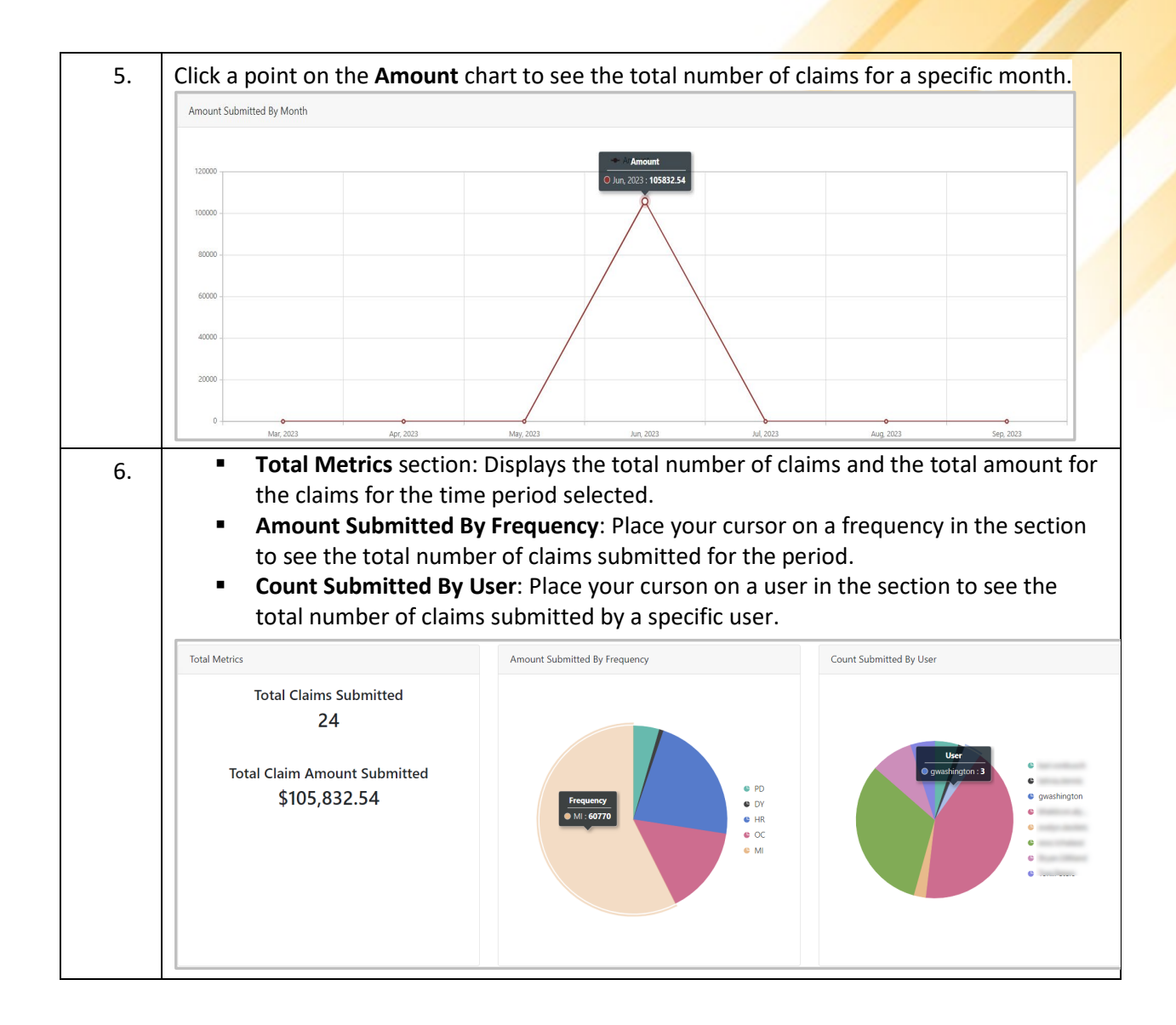